**Chicago Rehab Network** 

## **At Risk Housing Units** in Chicago

with Section 8 contracts expiring 1/1/04 - 12/31/09

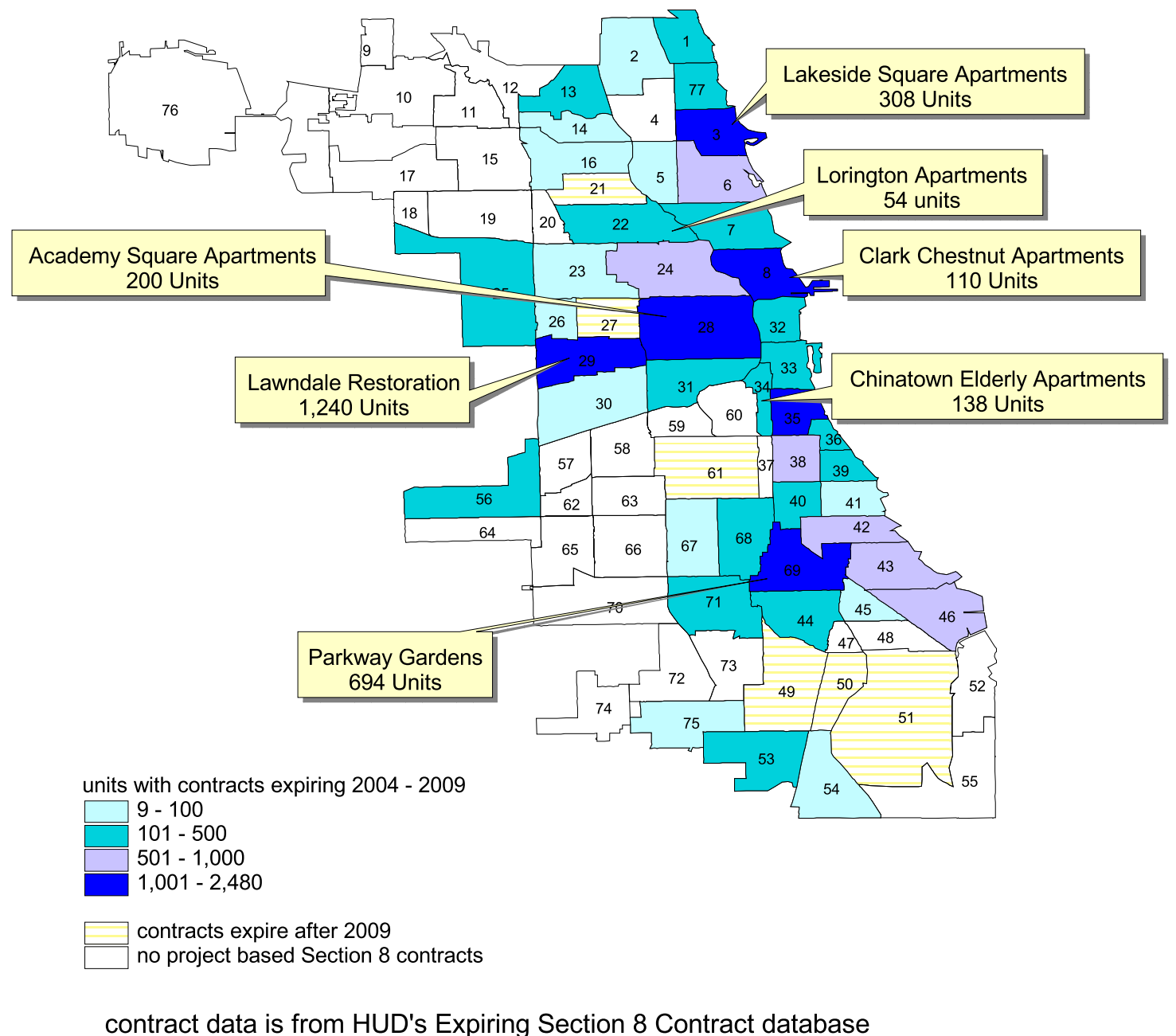

map revised 3/4/04, copywright 2004 Chicago Rehab Network